## **RT System Editor - #2124**

## **RTSystemEditor**

2011/05/19 22:58 - kurihara

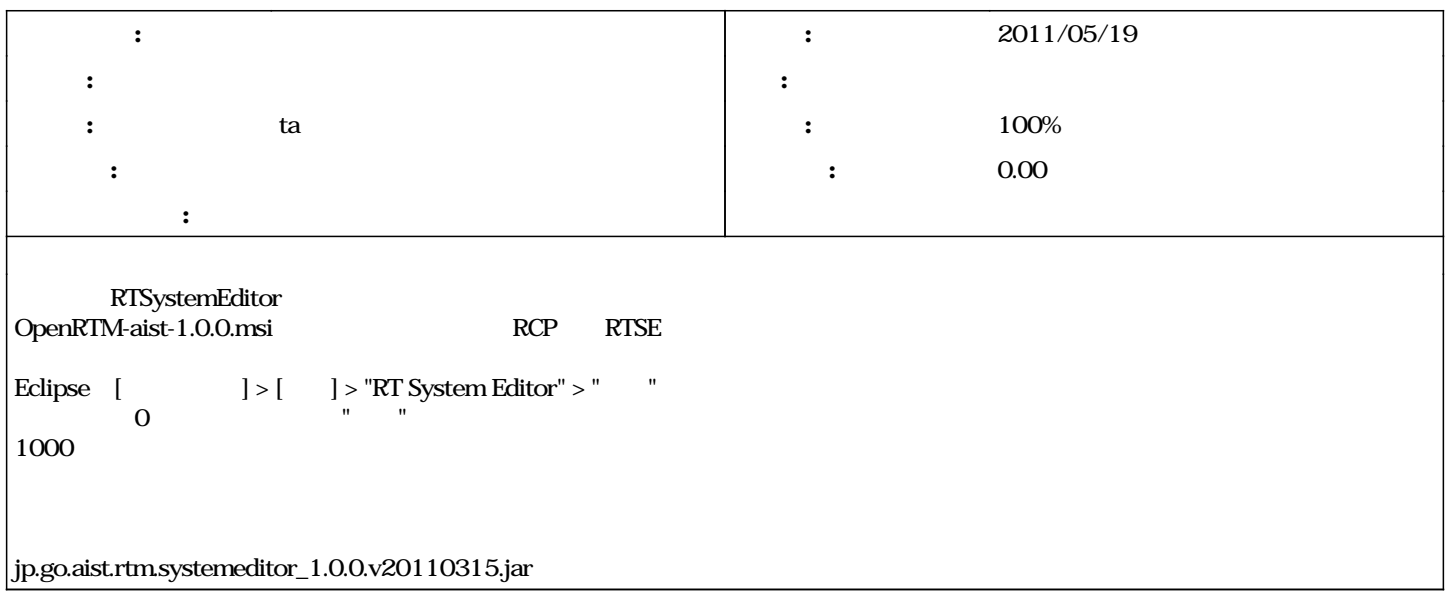

## **#1 - 2011/05/20 21:14 - ta**

*- ステータス を 新規 から 解決 に変更*

*- 担当者 を ta にセット*

*- 進捗率 を 0 から 100 に変更*

 $(rev.177)$ 

**#2 - 2011/12/07 15:47 - n-ando**

*- ステータス を 解決 から 終了 に変更*

*2025/05/03 1/1*